## Utorrent Overloud - Gem Comp 670 1.0.1 VST, VST3, AAX, AU X Windows Full Version X32 Ultimate

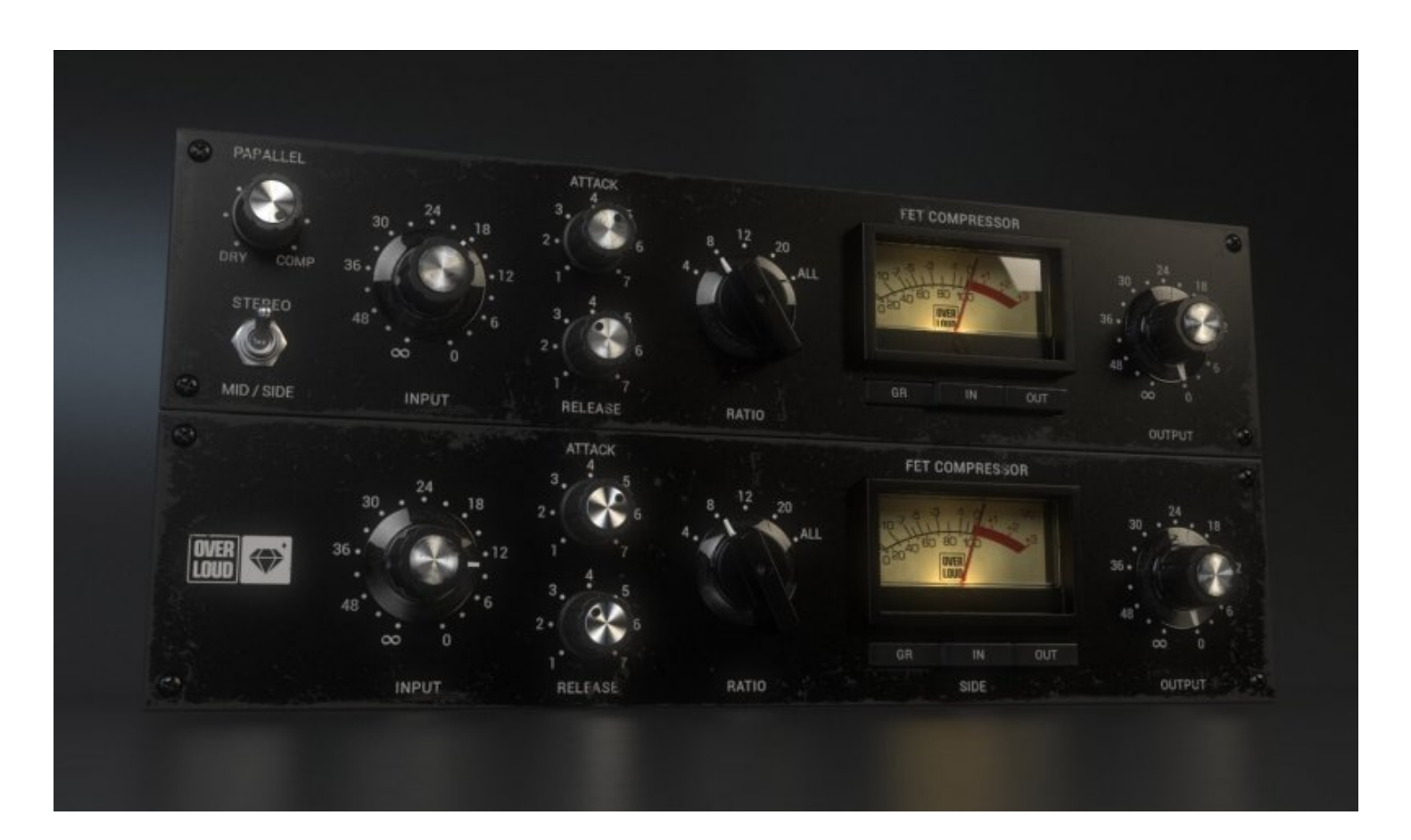

**DOWNLOAD:** <https://byltly.com/2iplt2>

**[Download](https://byltly.com/2iplt2)**

Crack Overloud is a Max for Live device, which greatly extends your creative possibilities. Build up one of many great created presets or try our many built in ones. Overloud is 100% native Max for Live and does not requir love it. i bought the bundle to get the gem comp but after opening it i discovered it was a empty shell with no plug ins, its actually really shocking because i know how much work overloud has gone to and a complete empty 2019 CE 2019-VR VST, VST3, AAX X86 X64. Crack Overloud is a Max for Live device, which greatly extends your creative possibilities. Build up one of many great created presets or try our many built in ones. Overloud is 100% controls for "overdrive", voice modulation, and multi-band compression. More features to come. So far the only known issue with Overloud is that some preset parameter value do not work. Overloud stores presets as groups in feature, you can delete the group inside the user folder "Overloud.xcuserdata/Data/PlugIns/Overloud". You can keep the groups in the folder if you want to do programming, just copy the group into the folder and rename it. means you need to upgrade the plugin. If you want to use Overloud with the VST plugins 82157476af

> [nikcollectioncrackseriallicense](http://icdaters.yolasite.com/resources/nikcollectioncrackseriallicense.pdf) [StellarPhoenixPhotoRecovery8002KeygenSerialKeykeygen](http://senraarip.yolasite.com/resources/StellarPhoenixPhotoRecovery8002KeygenSerialKeykeygen.pdf) [Impianti Elettrici Vol 3 Cataliotti Pdf](http://anecrep.yolasite.com/resources/Impianti-Elettrici-Vol-3-Cataliotti-Pdf.pdf)